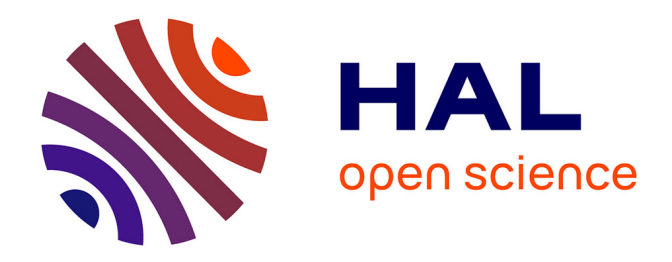

# **LES CHERCHEURS ALGERIENS ET LA PUBLICATION ELECTRONIQUE DANS LES ARCHIVES OUVERTES : CAS D'ARCHIVALG**

Karima Ben Allal, Madjid Dahmane, Rahima Slimani

# **To cite this version:**

Karima Ben Allal, Madjid Dahmane, Rahima Slimani. LES CHERCHEURS ALGERIENS ET LA PUBLICATION ELECTRONIQUE DANS LES ARCHIVES OUVERTES : CAS D'ARCHIVALG. 1er Workshop International sur : "La Numérisation (BNB), la Normalisation et le E-learning. CNPLET/ Tipaza, 28 au 30 Mai 2008, May 2008, Algérie. 1-15p. sic\_00284311

# **HAL Id: sic\_00284311 [https://archivesic.ccsd.cnrs.fr/sic\\_00284311v1](https://archivesic.ccsd.cnrs.fr/sic_00284311v1)**

Submitted on 2 Jun 2008

**HAL** is a multi-disciplinary open access archive for the deposit and dissemination of scientific research documents, whether they are published or not. The documents may come from teaching and research institutions in France or abroad, or from public or private research centers.

L'archive ouverte pluridisciplinaire **HAL**, est destinée au dépôt et à la diffusion de documents scientifiques de niveau recherche, publiés ou non, émanant des établissements d'enseignement et de recherche français ou étrangers, des laboratoires publics ou privés.

#### **Workshop International sur : «La Numérisation (BNB), la Normalisation et le E-learning. CNPLET/ Tipaza, 28 au 30 Mai 2008**

#### **LES CHERCHEURS ALGERIENS ET LA PUBLICATION ELECTRONIQUE DANS LES ARCHIVES OUVERTES : CAS D'ARCHIVALG<sup>1</sup>**

**Karima BEN ALLAL Attachée de Recherche Centre de Recherche CERIST kbenallal81@yahoo.fr**

**Madjid DAHMANE Directeur de Recherche Centre de Recherche CERIST mdahmane@wissal.dz**

**Rahima SLIMANI Maître Assistante Département de Bibliothéconomie et Sciences de l'Information Université d'Alger rahimaslimani@yahoo.fr**

#### **Résumé**

Au cours de la dernière décennie, le monde de la communication scientifique a subi des mutations majeures engendrées principalement par la généralisation de l'utilisation des Technologies de l'Information et de la Communication. Ces mutations se distinguent par le développement de nouvelles tendances dont le mouvement des Archives ouvertes. En effet, l'initiative en faveur des archives ouvertes a émergé dans les milieux de la recherche dans le but de prôner un Accès Libre et gratuit à la littérature scientifique mondiale. Afin d'accompagner ce mouvement et de maîtriser ses principes et ses techniques, un prototype d'archive ouverte institutionnelle (CERIST d'Alger) et multidisciplinaire a été mis en place pour les communautés scientifiques algériennes. Ce prototype d'archive nommé '*ArchivAlg*' permet aux chercheurs de diffuser librement sur Internet leurs travaux de recherche. L'expérimentation de ce dispositif a montré que les chercheurs algériens sont peu familiarisés au dépôt dans les bases d'archives. Aujourd'hui, la question des archives ouvertes est stratégique pour le contexte algérien, elle est même indispensable pour valoriser et offrir une meilleure visibilité aux publications scientifiques et enrichir le patrimoine scientifique national d'où la nécessité de sensibiliser les chercheurs algériens et leurs institutions aux intérêts et retombées positifs de l'adoption de ces systèmes ouverts d'accès à l'Information Scientifique et Technique.

#### **Mots- clés**

 $\overline{a}$ 

Archives Ouvertes, Accès Libre à l'IST, édition scientifique électronique, 'ArchivAlg', Algérie.

<sup>&</sup>lt;sup>1</sup> Archive ouverte institutionnelle (CERIST) et multidisciplinaire algérienne.

#### **Introduction**

Durant la dernière décennie, le mouvement en faveur des Archives Ouvertes s'est imposé dans le monde de la communication scientifique comme une alternative d'accès à l'Information Scientifique et Technique.

En effet, ce mouvement qui s'inscrit dans une politique plus large de diffusion libre et gratuite du savoir appelée « *Open Access »,* est venu faire face au monopole des éditeurs commerciaux marqué par les coûts exorbitants de la littérature scientifique et les restrictions d'accès à l'information. Ainsi, les chercheurs et leurs institutions ont remis en cause le système en place de communication scientifique et ont trouvé en les Technologies de l'Information et de la Communication la solution idéale pour se réapproprier les résultats de leurs recherches et les diffuser librement sur Internet. Cette diffusion s'effectue à travers des entrepôts ou réservoirs de données appelés communément les « Archives Ouvertes ».

 La première initiative de ce mouvement est celle de Paul Ginsparg en 1991, qui a mis en place le serveur de pré-prints « ArXiv » pour la communauté des physiciens. Et depuis, les déclarations en faveurs de l'Open Access se multiplient : l'Appel de Budapest  $(02/2002)^2$ , la Déclaration de Buthesda  $(04/2003)^3$ , la Déclaration de Berlin  $(10/2003)^4$ .

L'écho de ces appels est indéniable car les réservoirs d'archives se prolifèrent dans le monde entier et les chercheurs sont encore plus conscients que jamais de l'apport certain des archives ouvertes.

En 2001, l'Open Archives Initiative (OAI)5 a mis en oeuvre l' Open Archives Initiative Protocol for Metadata Harvesting (OAI-PMH)6.

Le protocole OAI permet l'interopérabilité des bases d'archives, c'est-à-dire l'interrogation simultanée des archives, quelle que soit leur localisation dans le monde en une seule requête.

Les bases d'archives qui présentent des « fournisseurs de données » sont interrogées par des moissonneurs appelés également « fournisseurs de services », formant ainsi un système organisé de diffusion d'information et optimisant de cette manière la visibilité des contenus des archives.

#### *Archives ouvertes et contexte algérien*

 $\overline{a}$ 

Le mouvement des archives ouvertes présente une opportunité pour les pays en voie de développement tel que l'Algérie. D'ailleurs, les pays du Nord n'ont eu de cesse à l'attester lors des initiatives globales en faveur de l'accès libre telles que l'appel de Budapest (2002), le Séminaire Libre Accès à l'Information Scientifique et Technique (janvier 2003), le Sommet Mondial sur la Société de l'Information (2003), le Congrès de l'IFLA (août 2005)<sup>7</sup>.

<sup>2</sup> Initiative de Budapest (http://www.soros.org/openaccess/fr/read.shtml)

<sup>3</sup> Déclaration de Buthesda ( http://openaccess.inist.fr/article.php3?id\_article=58)

<sup>4</sup> Déclaration de Berlin (http://www.handilearning.eu/revue/content/view/27/85/)

<sup>5</sup> L'Open Archives Initiative (http://www.openarchives.org)

<sup>&</sup>lt;sup>6</sup> The Open Archives Initiative Protocol for Metadata Harvesting (OAI/openarchivesprotocol.htm)

 $7$  Congrès de l'IFLA (http://www.cfifla.asso.fr/conferences/conferences.htm)

En Algérie l'absence d'une véritable politique nationale d'information a engendré des dysfonctionnements affectant tous les maillons du système d'information. À l'origine de ces dysfonctionnements :

- Le manque de visibilité des articles scientifiques des chercheurs algériens ;
- L'immaturité de la pratique de publication électronique<sup>8</sup>;
- L'absence de la métabolisation<sup>9</sup> de la littérature grise des institutions de recherche

algériennes.

Les retombées sur l'activité scientifique sont innombrables : la redondance des travaux de recherche, l'absence de capitalisation des acquis scientifiques, retard dans l'accomplissement des thèses, stagnation de la recherche dans certains domaines, migration des cerveaux, etc.

Il est donc évident que les archives ouvertes intègrent la solution qui soit à la fois stratégique et indispensable pour les organismes scientifiques algériens (universités et centres de recherche) qui génèrent d'importants gisements d'informations.

L'application d'un tel dispositif va permettre de valoriser et offrir une meilleure visibilité pour les publications scientifiques, et par la même occasion, enrichir le patrimoine scientifique national.

L'engagement des chercheurs algériens et leurs institutions dans la politique du libre accès est conditionné principalement par la mise en place d'une archive ouverte adaptée à leur contexte. Les initiatives en faveurs des archives ouvertes en Algérie demeurent encore dans leur état embryonnaire, car la mise en place d'une telle archive requiert un savoir faire conjugué tant sur le plan documentaire que sur le plan informatique.

Dans ce contexte s'inscrit l'initiative 'ArchivAlg'<sup>10</sup>.

# **Présentation d'***ArchivAlg*

ArchivAlg est une archive ouverte institutionnelle et multidisciplinaire mise en place par la Division Recherche et Développement en Sciences de l'Information du CERIST d'Alger. Elle s'adresse aux communautés scientifiques algériennes. 'ArchivAlg' est constituée d'une base de données et d'un ensemble de protocoles techniques et méthodologiques qui permettent aux chercheurs de diffuser librement sur Internet leurs travaux de recherche.

 $\overline{a}$ <sup>8</sup> « Le nombre des revues du secteur de l'enseignement supérieur et de la recherche scientifique diffusées en ligne n'atteint pas la trentaine, et pour la majorité de ces revues, le texte intégral des articles est inexistant. Ce sont des revues de sommaires qui ne respectent pas les normes bibliographiques et les standards de la présentation et diffusion électronique ». In : Chalabi, lydia. « Les revues scientifiques algériennes sur le web : étude analytique et descriptive ». 2006. Mémoire de licence : Biliothèconomie : univ. Alger.

<sup>&</sup>lt;sup>9</sup> Par métabolisation, le professeur Dahmane entend « l'acte de transformation d'une thèse, d'un rapport, d'une conférence ou tout autre type de littérature grise en un article de périodique ou publication conventionnelle, facilitant ainsi une large diffusion du savoir universitaire ». In : M. Dahmane. Contribution à l'étude des systèmes d'information scientifiques et techniques: approche théorique et étude de cas de l'Algérie. 1990.-2 tomes (336p.621p.).-Thèse de doctorat: Sci. info.com: univ. Bordeaux III.

 $10$  La conception d'ArchivAlg rentre dans le cadre de réalisation d'un mémoire de magistère en Bibliothèconomie et Sciences de l'Information soutenu à l'Université d'Alger.

#### *Fiche technique d'ArchivAlg*

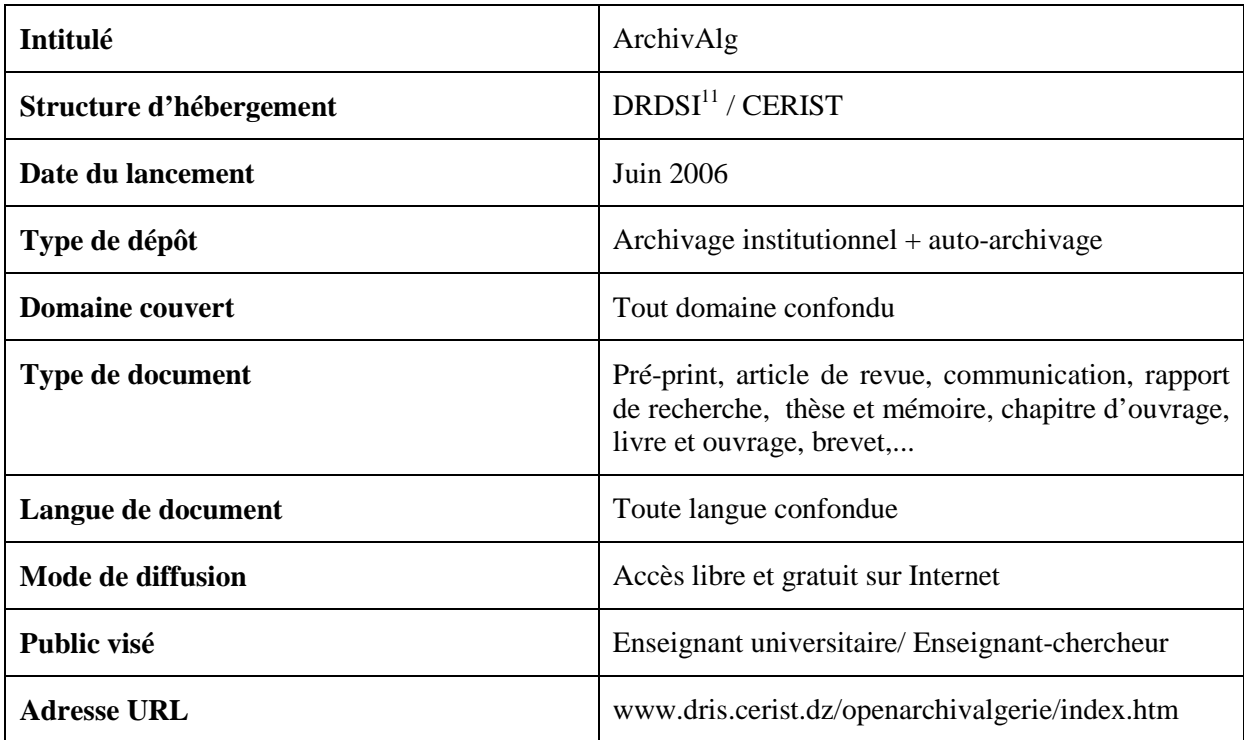

# *Missions d'ArchivAlg*

 $\overline{a}$ 

Partant du constat sur les difficultés d'accès à l'IST en Algérie, et de l'apport irréfutable des archives ouvertes en matière de fourniture et d'accessibilité de l'information, la mise en œuvre d'une archive ouverte pour l'information scientifique et technique a pour mission d'identifier, collecter, traiter et diffuser la littérature scientifique des chercheurs algériens. Et ce, pour répondre à plusieurs attentes, entre autres :

- Faciliter l'accès et la recherche de l'Information Scientifique et Technique ;

- Permettre une plus grande visibilité des travaux de recherche. Et assurer par ce biais, un plus grand taux de citation de ces travaux ;

- Mettre en valeur les gisements d'informations scientifiques éparpillés dans les institutions de recherche à travers leur diffusion dans l'archive. Il s'agit surtout ici de la littérature grise qui échappe aux circuits de l'édition commerciale (rapports de recherche, communications, thèses, …) ;

- Mettre à la disposition de tous les chercheurs un corpus de documents en texte intégral dans différents domaines scientifiques et favoriser les échanges et l'exploitation de ces informations.

<sup>&</sup>lt;sup>11</sup> Division Recherche et Développement en Sciences de l'Information.

#### **Etapes de conception d'ArchivAlg**

Pour concevoir un modèle d'archive ouverte pour le contexte algérien, il a fallu faire l'étude d'un certain nombre d'archives déjà existantes. Cette étude a permis de cerner un large éventail d'archives ouvertes.

Cependant, la catégorisation de ces archives a fait ressortir deux principaux types : les archives institutionnelles conçues et gérées par des institutions universitaires ou à caractère scientifique ; et les archives thématiques ou disciplinaires développées par des communautés de chercheurs.

Dans cette optique, le choix des modèles retenus s'est porté sur l'archive Hal<sup>12</sup> du Centre pour la Communication Scientifique Directe de France et le dépôt e-Print Soton<sup>13</sup> de l'université Southampton pour les archives institutionnelles ; la base  $\text{ArXiv}^{14}$  de la communauté des physiciens des hautes énergies et  $\mathcal{Q}_{\text{rchivSIC}}^{15}$  de la communauté des sciences de l'information et de la communication pour les archives thématiques.

Dans la désignation des modèles précités, l'accent a été mis sur la flexibilité des archives et la diversité des contenus, et ce afin d'aboutir à un prototype fonctionnel associant facilité d'utilisation et flexibilité d'interface. C'est ainsi que les paramètres d'ArchivAlg sont fixés et le mode de fonctionnement dégagé.

# *Acteurs d'ArchivAlg*

La concrétisation d'une archive quelconque requiert l'engagement total d'un certain nombre d'acteurs. Il s'agit essentiellement de documentalistes, informaticiens et chercheurs *(voir figure n° 1)*. Aussi faut-il garantir l'entière adhésion de ces parties prenantes.

L'équipe d'ArchivAlg est constituée de deux professionnels de l'information : le Professeur Madjide DAHMANE (Directeur de Recherche DRDSI/CERIST), Karima BEN ALLAL (Attachée de Recherche/CERIST), et deux informaticiens appartenant au CERIST : CHAA Messaoud, ADJRAD Douniazad

<sup>12</sup> http://hal.archives-ouvertes.fr/

<sup>13</sup> http://eprints.soton.ac.uk/

<sup>14</sup> http://arxiv.org/

<sup>15</sup> http://archivesic.ccsd.cnrs.fr/

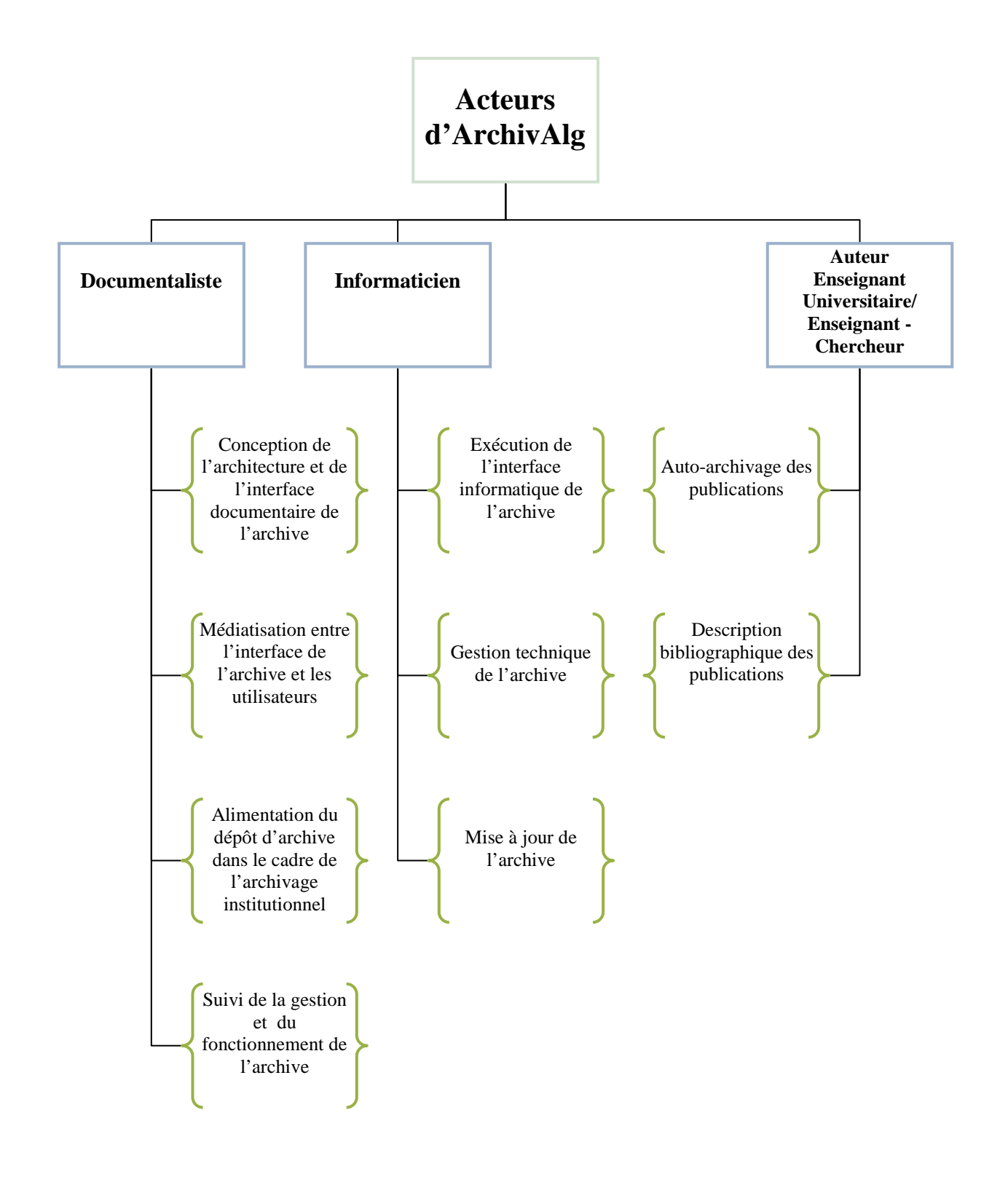

*Figure n° 1 : Acteurs d'ArchivAlg* 

# *Choix des métadonnées (descripteurs bibliographiques) d'ArchivAlg*

Les métadonnées utilisées dans notre archive sont inspirées des sites d'archives ouvertes préalablement étudiés et correspondent aux champs bibliographiques recommandés par le Dublin-Core. La majorité des éléments Dublin Core sont pris en considération par l'archive, mais le renseignement obligatoire ne concerne que les éléments que nous avons jugé indispensable dans la description bibliographique. Ce choix est justifié par la nouveauté de la thématique des archives ouvertes en Algérie et le souhait de faire participer un grand nombre de chercheurs dans l'archive. Et comme nous l'avons bien souligné plus haut, 'ArchivAlg' recense différents types de documents. Ainsi, nous avons définit des métadonnées pour chaque catégorie *(voir tableau n°1).*

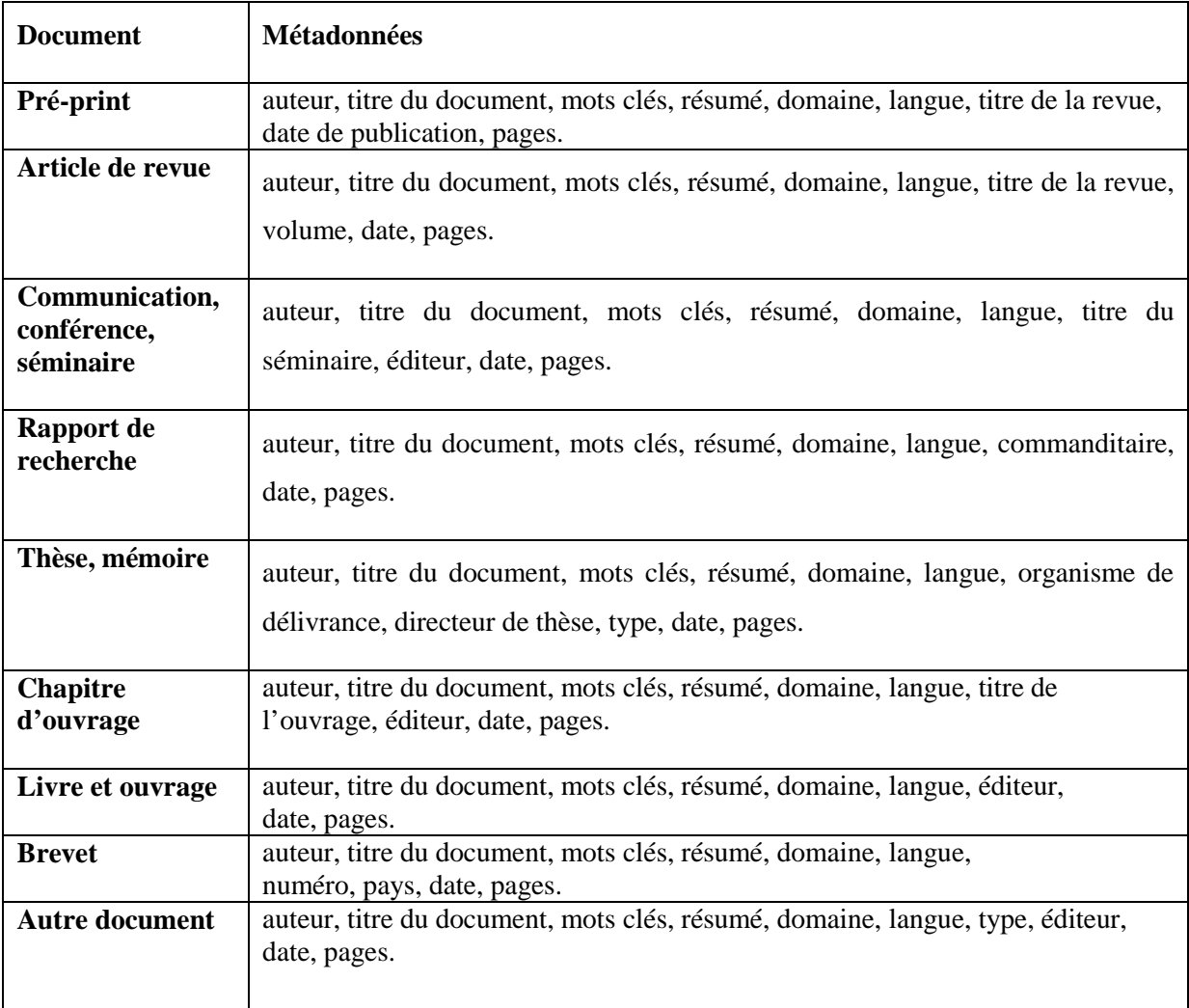

# *Tableau n°1 : Métadonnées d'ArchivAlg*

Pour mieux appréhender la représentation bibliographique des métadonnées d'ArchivAlg ; voici ci-dessous un exemple de notice type d'un document (article de revue) :

| Auteur             | N. Ali Ouali                                                                                                    |
|--------------------|----------------------------------------------------------------------------------------------------|
| Titre de l'article | La Recherche d'Information sur Internet et les Métadata : Etat de la question.                                                                                                    |
| Résumé             | La croissance explosive de l'information sur Internet a rendu disponible de<br>nombreuses ressources souvent difficiles à repérer faute d'une mauvaise indexation.<br>Les spécificités de l'indexation électronique apparaissent quand on examine comment<br>un robot de recherche comme ALTAVISTA ou LYCOS construit son index lors de la<br>recherche. Ces derniers génèrent souvent trop peu d'information utilisable par<br>l'utilisateur final. De ce fait, ces Robots sont loin d'être des outils idéaux pour s'y<br>retrouver dans la masse d'information sans cesse croissante et disponible sur Internet.<br>Pour ce faire, l'une des solutions explorées consiste à rattacher des métadonnées aux<br>fichiers de sorte que les systèmes d'indexation obtiennent directement ces<br>informations. Les travaux les plus avancés dans ce sens sont ceux du programme<br>Dublin Core Metadata et du projet Warwick Framework. |
| <b>Domaine</b>     | Bibliothéconomie et sciences de l'information                                                                                                    |
| Langue             | Français                                                                                                    |
| Mots clés          | Recherche d'information électronique, Dublin Core, métadonnées, indexation                                                                                                    |
| Titre de la revue  | <b>RIST</b>                                                                                                    |
| <b>Volume</b>      | Vol.8, N°02                                                                                                    |
| <b>Date</b>        | 1998                                                                                                    |
| Document joint     | Diponible en format pdf                                                                                                    |

*Tableau n°2 : Exemple de notice de type « article scientifique »* 

# *Architecture technique d'ArchivAlg*

L'architecture technique constitue la base de n'importe quelle archive ouverte. Elle représente le support technique qui abrite les métadonnées et les œuvres des auteurs avec les services électroniques nécessaires pour leur exploitation.

Notre archive est hébergée par le serveur du CERIST. Une telle pratique est indispensable à ce niveau pour assurer l'investissement nécessaire à la continuité et à la pérennité de l'archive. '*ArchivAlg'* fonctionne sous une application développée à partir du logiciel libre E-prints<sup>16</sup> par l'équipe informatique du projet. Cette application utilise la base de données MYSQL, le langage de programmation (HTML, Php), le serveur Apache, le Système d'exploitation Windows.

 $\overline{a}$ <sup>16</sup> Le logiciel E-prints est développé au Département d'Electronique et d'Informatique de l'Université de Southampton. C'est un logiciel libre et gratuit (licence GNU/GPL) qui permet de soumettre, explorer et gérer des documents, le tout par une interface Web. E-prints est également compatible au protocole OAI- PMH.

# *ArchivAlg et le droit d'auteur*

Dans tout projet de mise en place d'archives ouvertes, il est nécessaire de veiller à ce que les droits des auteurs soient respectés, et de préciser les limites de l'usage des documents pour les utilisateurs. De ce fait, et par le souci du respect de ces règles, la tâche de dépôt est attribuée à l'auteur ou à son institution de rattachement par l'intermédiaire du documentaliste.

Ainsi, les conditions de diffusion et d'exploitation des documents soumis aux archives ouvertes doivent être fixées conjointement avec les auteurs. Néanmoins, ces conditions ne devraient pas être en contradiction avec les principes des archives ouvertes, à savoir l'accès libre et la gratuité. Par ailleurs, pour garantir l'utilisation loyale des documents constitutifs d'ArchivAlg et de prévenir toute forme de contrefaçon, l'archive est mise sous contrat « creative commons »<sup>17</sup> (création partagée) qui offre aux auteurs la possibilité de partager leur travail en ligne tout en préservant leurs droits<sup>18</sup>. À cet effet, les auteurs d'ArchivAlg :

- Accordent aux utilisateurs un accès libre, gratuit, irrévocable et possibilité de
	- réutiliser leurs publications, sous réserve de reconnaissance de paternité ;
- Excluent toute modification sur les documents :
- Interdisent toute utilisation commerciale de leurs oeuvres.

Un dépôt du système auprès de l'Office National des Droits d'Auteur (ONDA) a été également prévu en vue d'assurer la poursuite de toute atteinte aux droits des auteurs déposants.

#### *Plate forme 'Archivalg'*

L'accomplissement des tâches assignées aux documentalistes et informaticiens permet l'aboutissement à une plate forme qui se veut dans un premier temps expérimentale.

La page d'accueil d'ArchivAlg se présente comme un guide simplifié pour l'utilisateur, elle fournit une description légère de l'archive, y compris, les objectifs, les acteurs du projet, les étapes de dépôts et les droits d'auteurs *(voir figure n° 2).* 

<sup>&</sup>lt;sup>17</sup> http://fr.creativecommons.org/

<sup>&</sup>lt;sup>18</sup> L'initiative Creative Commons est une organisation à but non lucratif regroupant des universitaires américains. Elle s'est inspirée des licences du logiciel libre et s'inscrit sur le plan international dans le mouvement 'Art Libre' qui regroupe les artistes, juristes et informaticiens. Le mouvement art libre a élaboré en juillet 2000 une licence libre qui autorise sans restriction la copie de l'œuvre, la modification des copies et leur diffusion.

![](_page_10_Picture_0.jpeg)

*Figure n° 2 : Page d'accueil d'ArchivAlg* 

Cette page constitue également une passerelle pour accéder aux autres services offerts via le menu de l'archive.

La rubrique « *Déposer* » est réservée exclusivement à l'auteur (chercheur et enseignantchercheur). C'est une interface conviviale et très simplifiée qui permet le dépôt de documents dans un environnement favorable et suivant un enchaînement logique. Car avant tout dépôt, l'auteur doit, dans une première étape, *s'enregistrer* dans l'archive par le renseignement des informations le concernant (nom et prénom, titre ou grade, courriel, nom de son institution de rattachement, …).

![](_page_10_Picture_85.jpeg)

*Figure n° 3 : Interface d'inscription d'ArchivAlg* 

Après avoir fourni ces informations, l'auteur aura son login et mot de passe qui vont lui permettre de créer son compte au sein de l'archive.

Dans une deuxième étape, l'auteur choisi le domaine et le type de document à déposer dans les neufs catégories proposées sur le site de l'archive (Pré-print, Article de revue, communication/ conférence/ séminaire, rapport de recherche, thèse, chapitre d'ouvrage, livre et ouvrage, brevet, autres documents).

Une fois la catégorie choisi, l'auteur remplit les métadonnées se rapportant à son document et le télécharge à partir de son ordinateur pour le transférer en tant que pièce jointe sur le site de l'archive. Le document accueilli dans l'archive passe systématiquement par les modérateurs de l'archive qui vérifient et complètent les métadonnées, et valide le dépôt par sa diffusion en ligne.

La rubrique Aide fourni toutes les informations nécessaires sur l'archive afin d'éclairer le chercheur sur son utilisation et de l'orienter dans l'enregistrement et le dépôt des documents.

# *La recherche et consultation d'information*

Plusieurs modalités de recherche des documents sont offertes directement à partir de la page d'accueil de l'archive. Dans un premier niveau, Il est possible pour l'utilisateur de parcourir la liste des domaines scientifiques, trois grandes thématiques sont couvertes : la physique, les mathématiques et la bibliothéconomie et les sciences de l'information. Il est également possible de parcourir la liste des auteurs classés par ordre alphabétique. La recherche par institution présente une autre alternative d'accès aux documents d'ArchivAlg.

![](_page_11_Figure_6.jpeg)

*Figure n° 4 : Interface de consultation d'ArchivAlg* 

Par ailleurs, le moteur de recherche disponible sur la page d'accueil de l'archive permet une recherche par mots clés simple ou avancée. La recherche simple s'appuie sur l'interrogation de l'un des champs suivants : auteur, titre, éditeur, année, mots clés. Cependant, la recherche avancée permet d'étendre la requête en incluant d'autres champs bibliographiques comme le

type de document, le nom de l'institution, la langue du document, et augmente par conséquent la possibilité de faire des tris quant à l'information obtenue.

Les données qui résultent d'une recherche sont : le titre, les auteurs, le type du document et les références complètes de la revue ou de la communication , en plus d'un lien vers le texte intégral du document sous le format pdf accompagné d'un résumé et des mots clés.

#### *Dépôt dans ArchivAlg , entre l'auto-archivage et l'archivage institutionnel, quelle solution pour l'Algérie ?*

Le dépôt dans une archive ouverte peut s'effectuer suivant deux pratiques :

*a) l'Auto-archivage :* dépôt volontaire par le chercheur de ses publications dans une archive quelconque (thématique ou institutionnelle) ;

*b) l'Archivage institutionnel :* versement obligatoire du chercheur de ses publications dans l'archive de son institution de rattachement. Ce mode de dépôt répond à des fins de préservation du patrimoine scientifique de l'institution et à une nouvelle forme de valorisation des fonds numériques.

Cependant, avant tout dépôt dans une archive, il est impératif de mener un énorme travail de Communication – Information. Ainsi, dans la page d'accueil d'ArchivAlg, nous avons introduit un appel à contribution destiné aux chercheurs afin de les sensibiliser et les amener à adhérer à ce mouvement *(voir figure n°5)* 

![](_page_12_Picture_7.jpeg)

*Figure n°5 : Diffusion de l'appel à contribution sur 'ArchivAlg'*

Tout d'abord, nous avons procédé à la diffusion de cet appel dans les institutions de recherche et les universités d'Alger. En Parallèle, nous nous sommes adressés directement aux chercheurs de différentes institutions de recherche algériennes en leur envoyant l'appel à contribution d'ArchivAlg par courrier électronique.

Les adresses électroniques des chercheurs avaient été récupérées au préalable manuellement sur les sites Web des établissements scientifiques algériens et de l'annuaire des chercheurs algériens disponibles directement à partir du site Web du CERIST<sup>19</sup>. 436 chercheurs appartenant essentiellement à trois établissements scientifiques ont été contactés ; ils sont affiliés soit à l'Université Houari Boumédiène des Sciences et Technologies, soit au Centre de Recherche en Economie Appliquée pour le Développement, ou bien à l'Institut National de la Mer.

Depuis son lancement en juin 2006, 'ArchivAlg' n'a enregistré aucun dépôt de document car les chercheurs contactés n'ont pas répondu à l'appel à contribution. Ceci prouve que les chercheurs algériens sont peu familiarisés avec la pratique de l'auto-archivage ou du moins le font-ils mais dans des archives étrangères.

L'étude de BOUKACEM [et al.]<sup>20</sup> concernant l'utilisation des archives ouvertes par les chercheurs algériens et leurs homologues tunisiens, principalement ArXiv<sup>21</sup> et PubMed Central<sup>22</sup> soutient cette thèse. En effet, la base *ArXiv* recensait en Novembre 2007, 346 documents auto-archivés par des chercheurs algériens (exerçant leur recherche en Algérie) soit  $0.08$  % de la totalité des documents de l'archive<sup>23</sup>. La physique occupe une grande part du dépôt avec164 documents, soit 47.39% du total des documents algériens déposés dans ArXiv depuis 1995. Ce qui n'est pas le cas de l'informatique puisque le dépôt contient uniquement un seul document.

De son côté la base *Pub Med Central* a identifié 22 documents appartenant aux chercheurs algériens et déposés depuis 1981, soit 0,17% d'articles en libre accès enregistrés dans la base. Une part très négligeable en comparaison du total disponible.

S'agissant de la connaissance des archives ouvertes, les entretiens réalisés par BOUKACEM [et al.] avec les chercheurs algériens et tunisiens montrent que la communauté des physiciens est la plus informée sur la question du fait qu'elle utilise la base *ArXiv.* Pour autant, cette connaissance et usage concernent davantage la consultation que le dépôt. Idem pour l'archive *Pub Med Central,* qui représente une source d'information de référence pour les chercheurs en santé. En revanche, les chercheurs en informatiques déclarent ignorer la base *ArXiv* et le mouvement des archives ouvertes.

Devant ces constats, l'ultime solution pour expérimenter cette plateforme et la rendre opérationnelle est l'archivage institutionnel où l'auteur est contraint de déposer ses articles dans l'archive de son institution. C'est ainsi que nous avons commencé à exploiter quelques réalisations en matière d'édition électronique des travaux scientifiques des chercheurs du CERIST, à savoir :

<sup>&</sup>lt;sup>19</sup> La liste des courriels obtenue n'est pas complète car elle dépend aussi bien de la possession des chercheurs d'un compte électronique que des choix des établissements de recherche concernant la visibilité, sur le net, des adresses de leur personnel.

<sup>&</sup>lt;sup>20</sup> Chérifa BOUKACEM, Mohamed BEN ROMDHANE, Abd-Allah ABDI. Le libre accès à l'information scientifique dans les pays en voie de développement : étude comparative de ses potentialités et réalités en Algérie et en Tunisie. In : Colloque international : Interagir et transmettre, informer et communiquer : Quelles valeurs, Quelle valorisation ? 17, 18,19 Avril 2008. Tunis.

<sup>&</sup>lt;sup>21</sup> Comme il a été précisé plus haut, ArXiv est une archive ouverte réalisée par Paul Ginsparg et spécialisée essentiellement en physique et en informatique.

 $22$  Le projet PubMed Central est lancé en 1999 aux Etats Unis par le NCBI (National Center for Biotechnology Information) pour assurer la diffusion du texte intégral d'articles "peer reviewed" publiés dans le domaine des sciences de la vie. Les articles ne sont pas déposés par les auteurs, mais volontairement par les éditeurs. Ces derniers fournissent les articles gratuitement immédiatement ou selon des délais pouvant aller jusqu'à 24 mois après publication. (http://www.pubmedcentral.nih.gov)

- La Revue d'Information Scientifique et Technique (RIST)<sup>24</sup> qui publie les travaux de recherche dans les domaines des Sciences de l'Information, de l'Informatique documentaire, de la Documentation, de l'Archivistique et des Technologies de l'Information. Dans le choix des articles, nous nous sommes limités uniquement aux publications des chercheurs du CERIST ;
- La Bibliothèque Numérique Interne (BNI) qui recense les documents scientifiques produits par les chercheurs du CERIST ;
- Les publications du site de la Division Recherche et Développement en Sciences de l'Information du CERIST.

Ainsi, nous avons pu rassembler 94 documents dans les domaines de la Bibliothéconomie, Informatique et Mathématiques, l'ensemble de ces travaux nous a permis d'alimenter et d'expérimenter '*ArchivAlg'*.

# **Perspectives de développement de l'archivage libre en Algérie**

Initialement, l'objet de cette étude est de créer une plate-forme commune de dépôt de la production scientifique des chercheurs algériens et de leurs institutions de recherche. Les premiers retours d'expériences ont permis de constater que la pratique des archives ouvertes est peu connue des chercheurs algériens. Car même s'ils sont familiarisés avec l'utilisation des archives ouvertes, ils le sont beaucoup moins avec le dépôt de leurs productions dans ces archives. Exception faite pour les physiciens de l'USTHB qui acceptent d'adhérer à ce mouvement et effectuent leurs versements dans des archives ouvertes étrangères pour leur notoriété.

 De ce fait, la promotion de ce mouvement ne peut se concrétiser que par l'adoption d'une *Politique Nationale pour l'Accès Libre à l'IST*, fondée sur des assises solides et fiables. Pour ce faire, il est utile d'entreprendre les actions suivantes :

- Sensibiliser massivement les établissements scientifiques algériens afin de les amener à adhérer au mouvement des archives ouvertes ;

- Instaurer la politique de l'archivage institutionnel afin de familiariser les chercheurs et universitaires algériens à l'utilisation et consultation des archives ouvertes ;

- Multiplier les ateliers de formation et de vulgarisation des archives ouvertes auprès des chercheurs, documentalistes et informaticiens;

- Favoriser l'émergence d'un maximum de cadres de débats (sous forme de conférences, forums de discussion, numéros spéciaux de revues, etc.) afin d'élargir et d'impliquer tous les acteurs de ce mouvement et avoir un meilleur feedback.

 $^{24}$  Revue RIST ( http://rist.cerist.dz/revue.asp)

#### **Bibliographie**

- Appel de Berlin, mercredi 22octobre 2003. (http://www.inist.fr/openaccess/article.php3?id\_article=38)
- Ben Allal, Karima. Mise en place d'un prototype d'archive ouverte institutionnelle ARCHIVALG : cas de la production scientifique du CERIST d'Alger. Thèse de Magistère en Bibliothéconomie et Sciences de l'Information : Alger, 2007.
- Benoit, Anne-Marie. Archives Ouvertes : approches juridiques. In : Aubry, Christine (dir.). Les archives ouvertes : enjeux et pratiques : Guide à l'usage des professionnels de l'information. Paris : ADBS, 2005. pp. 225-268
- Bosc, Hélène. Archives Ouvertes : quinze ans d'histoire. In : Aubry, Christine (dir.). Les archives ouvertes : enjeux et pratiques : Guide à l'usage des professionnels de l'information. Paris : ADBS, 2005. pp.31-58
- Boukacem Chérifa, Ben Romdhane Mohamed, Abdi Abd-Allah. Le libre accès à l'information scientifique dans les pays en voie de développement : étude comparative de ses potentialités et réalités en Algérie et en Tunisie. In : Colloque international : Interagir et transmettre, informer et communiquer : Quelles valeurs, Quelle valorisation ? 17, 18,19 Avril 2008. Tunis.
- Chalabi, lydia. Les revues scientifiques algériennes sur le Web : étude analytique et descriptive. Mémoire de licence en Bibliothéconomie et Sciences de l'Information : Alger, 2006.
- Chanier, Thierry. Archives ouvertes et publication scientifique : comment mettre en place l'accès libre aux résultats de la recherche ? Paris : L'Harmattan, 2004. 186 p.
- Dahmane, Madjid. Contribution à l'étude des systèmes d'information scientifiques et techniques : approche théorique et étude de cas de l'Algérie. Thèse de doctorat en Bibliothéconomie et sciences de l'information : univ. Bordeaux III, 1990. 2 tomes (336p. -621p.).
- Franklin, Jack. Libre accès à l'information scientifique et technique : état de l'art et perspectives. Rapport rédigé pour l'INIST en novembre 2002. 26 p. [En ligne]. Disponible sur : http://www.inist.fr/openaccess/
- Gallezot, Gabriel. « Libre Accès : partager les résultats de la recherche ». Colloque international : L'information numérique et les enjeux de la société de l'Information. Tunis, 14-16 Avril 2005 ISD. [En ligne]. Disponible sur : http://archivesic.ccsd.cnrs.fr/documents/archives0/00/00/14/16/sic\_00001416\_00/sic 00001416.pdf (Vu le 15/02/2006)
- SMSI Sommet mondial sur la société de l'information : Genève, 10-12 décembre 2003 – Tunis, 16-18 novembre 2005. Publications de l'UNESCO. Disponible sur :http://www.itu.int/wsis/index-fr.html (Vu le 04/02/2006).